### <span id="page-0-0"></span>Docker

Petr Aubrecht

KBSS

Winter Term 2023

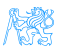

### **Contents**

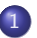

#### 1 [Virtualization – Motivation](#page-2-0)

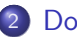

### 2 [Docker](#page-12-0)

- [WorkInProgress](#page-15-0)
- **•** [Basics](#page-15-0)
- **[Make Your Own Docker](#page-16-0)**

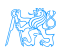

## <span id="page-2-0"></span>[Virtualization – Motivation](#page-2-0)

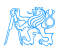

### **Motivation**

- Sharing of Computers
	- $\bullet$  mainframes share powerful/expensive server hardware
	- $\bullet$  network computing run cheap user machines
- Running Different OS required OS, multiple OSs
- Simulate Different HW no need to have specific hardware

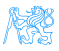

### **Motivation**

- Sharing of Computers
	- $\bullet$  mainframes share powerful/expensive server hardware
	- $\bullet$  network computing run cheap user machines
- Running Different OS required OS, multiple OSs
- Simulate Different HW no need to have specific hardware
- Simplify deployment unified environment!!!

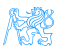

### **Motivation**

- Sharing of Computers
	- mainframes share powerful/expensive server hardware
	- $\bullet$  network computing run cheap user machines
- Running Different OS required OS, multiple OSs
- Simulate Different HW no need to have specific hardware
- Simplify deployment unified environment
- Clouds
	- give up skills to cloud provider, who haw the specialists, security certificates...

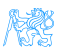

## Types of Virtualization

- **Hardware Virtualization** 
	- Snapshots
	- **•** Migration
	- **•** Failover
	- Licensing (e.g. Windows in VM requires license, Oracle licenses...)
- Native virtualization: z/VM (OS360, mainframes), KVM, VMWare ESXi, Xen
- Hosted: VMWare Server/Workstation(Player), VirtualBox
- User space (containers, zones, partitions, virtual environments, virtual kernels)
- OS containers: chroot (Linux) or jails (FreeBSD)
- Desktop virtualization: next slide

## Key Problem Performance?

### Desktop Virtualization

- Thin clients, network computing (Sun Microsystems, using ssh and X forward), diskless computers, booted from SFTP (my own reason to switch to Linux)
- Multiseat configuration (native in Unixes, Citrix, Win Server)
- Remote desktop (VNC, RDP)
- Recently  $-$  3D games streaming

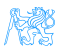

### Virtualization in Clouds

### **Cloud Services**

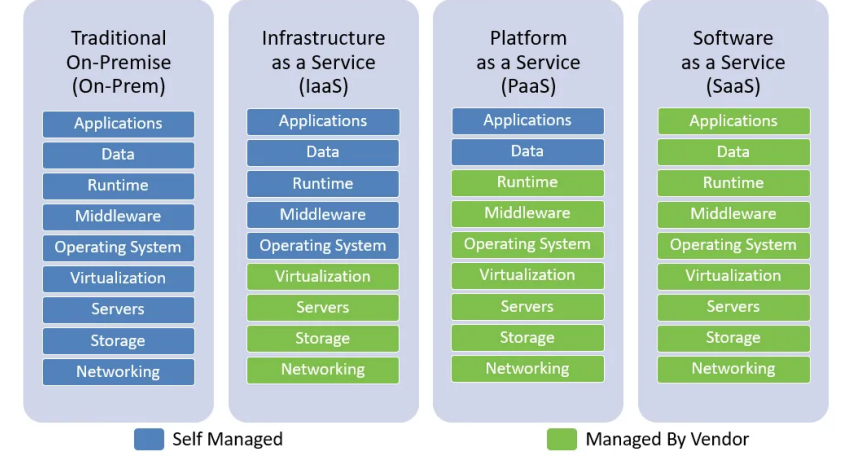

Figure: <medium.com/swlh/iaas-vs-paas-vs-saas-dfece8fd6ca>

### Cloud Services

- On-prem: software that is installed in the same building as your business.
- laaS: cloud-based services, pay-as-you-go for services such as storage, networking, and virtualization.
- PaaS: hardware and software tools available over the internet.
- SaaS: software that is available via a third-party over the internet.

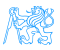

### Cloud Services

- On-prem: software that is installed in the same building as your business.
- IaaS: cloud-based services, pay-as-you-go for services such as storage, networking, and virtualization.
- PaaS: hardware and software tools available over the internet.
- SaaS: software that is available via a third-party over the internet.
- Where is SpringBoot???

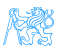

### Cloud Services

- On-prem: software that is installed in the same building as your business.
- IaaS: cloud-based services, pay-as-you-go for services such as storage, networking, and virtualization.
- PaaS: hardware and software tools available over the internet.
- SaaS: software that is available via a third-party over the internet.
- SpringBoot between laaS and PaaS, requires Operating system, provides Middleware (built-in Tomcat)

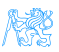

# <span id="page-12-0"></span>[Docker](#page-12-0)

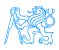

### **Containers**

- Raise of containers
	- **•** fast, very little overhead
	- safe enough, separates users/customers
	- simple to configure
- Provide only fence between processes
	- share kernel
	- share memory
	- share CPU
	- **•** process from inside doesn't see outside
	- virtualizes network, volumes (disk space)
- Docker became the most popular

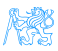

### Limits

- Memory limits
- CPU quotas
- **•** Network isolation
- File system isolation (copy on write, disk quotas, I/O rate limits)
- **•** Live migration
- **•** Nested virtualization

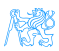

### <span id="page-15-0"></span>**Basics**

- $\bullet$  image read-only template
- container encapsulated environment based on
- layers transparent union filesystem
	- dependencies between images are layers (download independently)
	- line in Dockerfile is a layer (cache between rebuilds)
- registry keeps list of named images
- $\bullet$  volume link to hosting filesystem

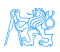

### <span id="page-16-0"></span>SpringBoot/Docker Guide

#### o [https:](https://spring.io/guides/topicals/spring-boot-docker/)

[//spring.io/guides/topicals/spring-boot-docker/](https://spring.io/guides/topicals/spring-boot-docker/)

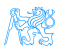

### Docker Your App

```
FROM eclipse-temurin:17-jdk-alpine
COPY target/*.jar app.jar
ENTRYPOINT ["java","-jar","/app.jar"]
```
- Dockerfile (default name of the image will be the directory name)
- Based on eclipse-temurin:17-jdk-alpine  $($   $\rightarrow$  [source](https://hub.docker.com/layers/library/eclipse-temurin/17-jdk-alpine/images/sha256-595dfc1148baa2a6d632cfa7ec5c793191290957551be4a46dde6d6e6c31d9c1?context=explore))
- COPY copies file into image
- ENTRYPOINT what is executed (container ends with this process)
- o docker build -t kbss/e-shop.

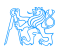

### Docker Your App

```
FROM eclipse-temurin:17-jdk-alpine
VOLUME /tmp
ARG JAR FILE=target/*.jar
COPY ${JAR FILE} app.jar
ENTRYPOINT ["sh", "-c", "java ${JAVA_OPTS} -jar /app.jar"]
```
- Dockerfile (default name of the image will be the directory name)
- Based on eclipse-temurin:17-jdk-alpine  $($   $\rightarrow$  [source](https://hub.docker.com/layers/library/eclipse-temurin/17-jdk-alpine/images/sha256-595dfc1148baa2a6d632cfa7ec5c793191290957551be4a46dde6d6e6c31d9c1?context=explore))
- VOLUME makes persistent storage
- ARG specifies argument with default value
- COPY copies file into image
- ENTRYPOINT what is executed (container ends with this process)
- docker build --build-arg JAR FILE=target/\*.jar -t kbss/e-shop .

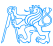

### Build on a Clean Machine

- multi-stage build
- requires nothing on build machine, on front-end developer's machine
- copying data between containers

```
FROM maven:3.9.5-eclipse-temurin-17-alpine as build
WORKDIR /workspace/app
COPY pom.xml .
COPY src src
RUN mvn install
FROM eclipse-temurin:17-jdk-alpine
VOLUME /tmp
COPY --from=build /workspace/app/target/eshop-0.0.1.jar app.jar
ENTRYPOINT ["sh", "-c", "java ${JAVA_OPTS} -jar /app.jar"]
```
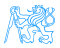

### Few More Options

o [https:](https://docs.docker.com/engine/reference/builder/)

[//docs.docker.com/engine/reference/builder/](https://docs.docker.com/engine/reference/builder/)

- **•** Security
	- USER run as a different user
- why alpine
	- small
	- security small attack vector, few CVEs!!!
	- $\bullet$  but no ping, traceroute...
- docker repositories (company-local)
- CI/CD, jenkins, automatic upload to nexus, docker repo

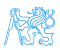

### Docker – Beyond One App

#### **o** docker compose

- run several docker images together
- **•** provide configuration for run
- share network
- "Infrastructure as a code"
- docker-compose up
- docker-compose up -d
- docker-compose down

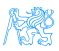

### Docker-compose

```
version: '3'
services:
 spring:
   image: kbss/e-shop
   restart: unless-stopped
   depends_on:
    - db
  ports:
    - "8080:8080" # web
 db:
   image: postgres
   restart: always
   volumes:
    - db:/var/lib/postgresql/data
   environment:
    - POSTGRES DB=ear
    - POSTGRES USER=ear
    - POSTGRES_PASSWORD=ear
  ports:
    - "8254:5432"
volumes:
   db:
```
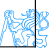

### Demo

- **•** Build eshop
- **•** Prepare Docker file
- multistage to build
- Prepare docker-compose with PG

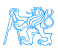

### Further Topics

- **o** testcontainers
	- testing using Docker containers
	- perfect separation, complete environments
	- **·** slower
- **a** kubernetes
	- orchestarate many images on many nodes
	- yes, cloud

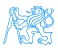

### Real Deployment – Reverse Proxy

- Java application server is usually not publicly accessible
- Reverse proxy is used for performance and security

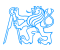

### Forward Proxy

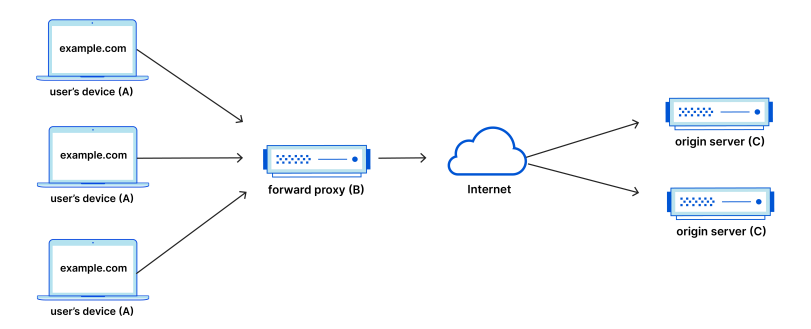

#### **Forward Proxy Flow**

Figure: [https:](https://www.cloudflare.com/learning/cdn/glossary/reverse-proxy/) [//www.cloudflare.com/learning/cdn/glossary/reverse-proxy/](https://www.cloudflare.com/learning/cdn/glossary/reverse-proxy/)

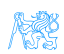

### Reverse Proxy

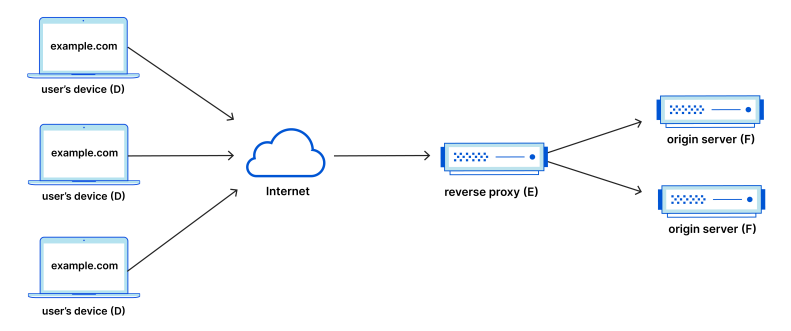

#### **Reverse Proxy Flow**

Figure: [https:](https://www.cloudflare.com/learning/cdn/glossary/reverse-proxy/) [//www.cloudflare.com/learning/cdn/glossary/reverse-proxy/](https://www.cloudflare.com/learning/cdn/glossary/reverse-proxy/)

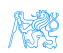

### Reverse Proxy

#### Performance

- web servers work faster than Java application server
- **•** perfect for static files (images, script)
- faster SSL handling (ideally with HW support)
- $\bullet$  nginx/apache either one
- $\bullet$  certificates When separated computer, can have separate admin and customer's certificate.
- $\bullet$  security simple servers have less vulnerabilities

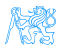

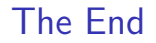

## Thank You

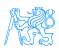

### <span id="page-30-0"></span>References

- Dockerfile Documentation [https://docs.docker.com/engine/](https://docs.docker.com/engine/reference/builder/) [reference/builder/](https://docs.docker.com/engine/reference/builder/)
- Spring Boot Docker [https://spring.io/guides/topicals/](https://spring.io/guides/topicals/spring-boot-docker/) [spring-boot-docker/](https://spring.io/guides/topicals/spring-boot-docker/)
- Reverse Proxy [https://www.cloudflare.com/learning/cdn/](https://www.cloudflare.com/learning/cdn/glossary/reverse-proxy/) [glossary/reverse-proxy/](https://www.cloudflare.com/learning/cdn/glossary/reverse-proxy/)

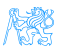